Genomics

े eurofins

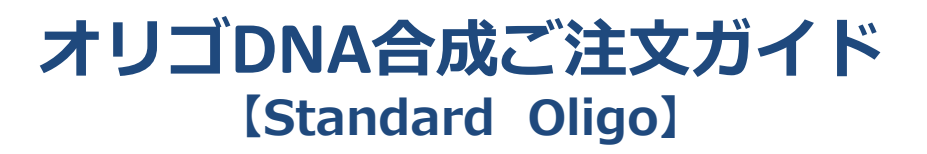

## **Webへアクセス → オリゴDNA合成 クリックでご注文へ**

## **eurofinsgenomics.jp**

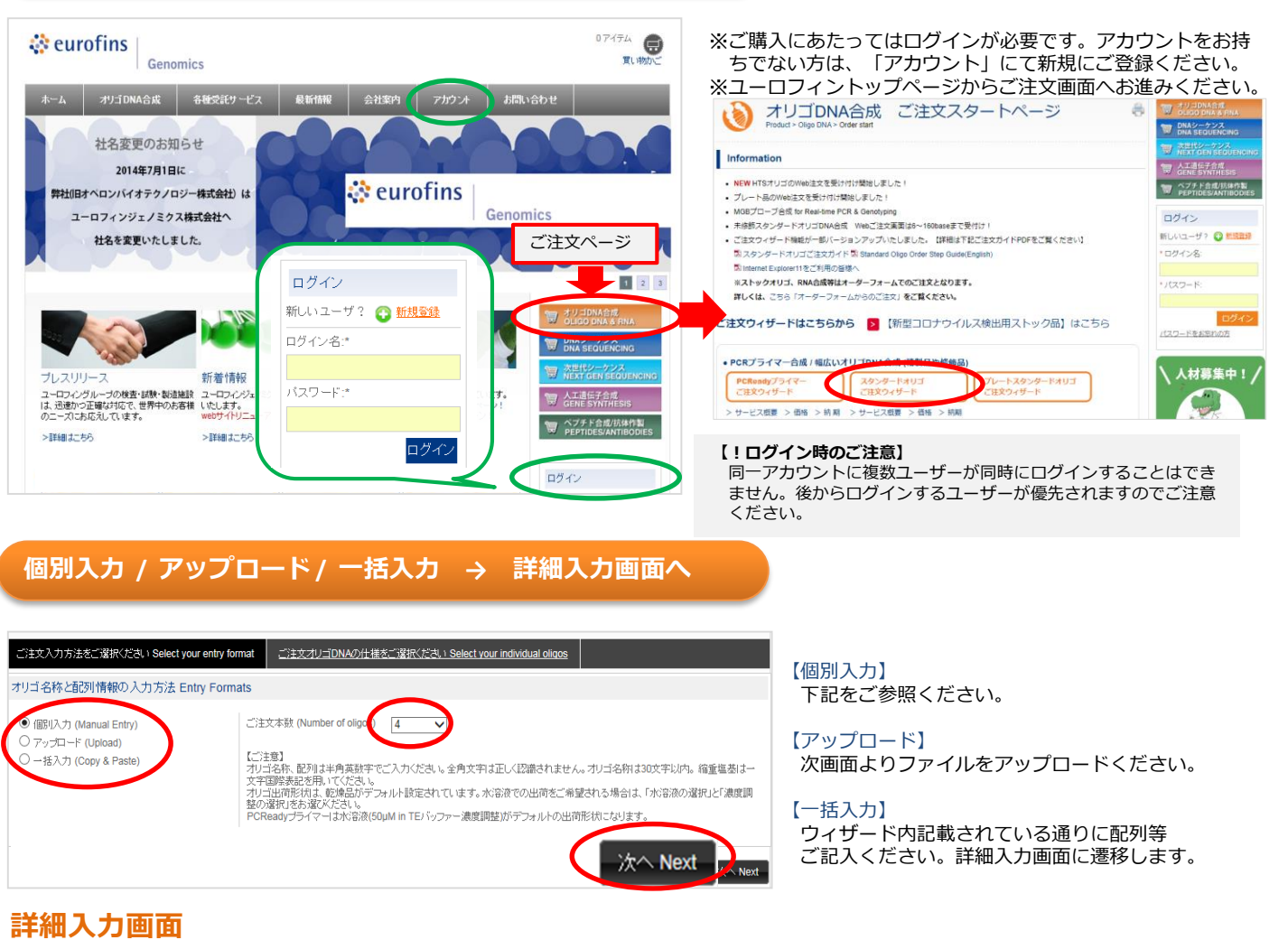

合成するDNAの詳細をご入力ください。入力後、右下「かごに追加Add to cart」をクリックしてください。

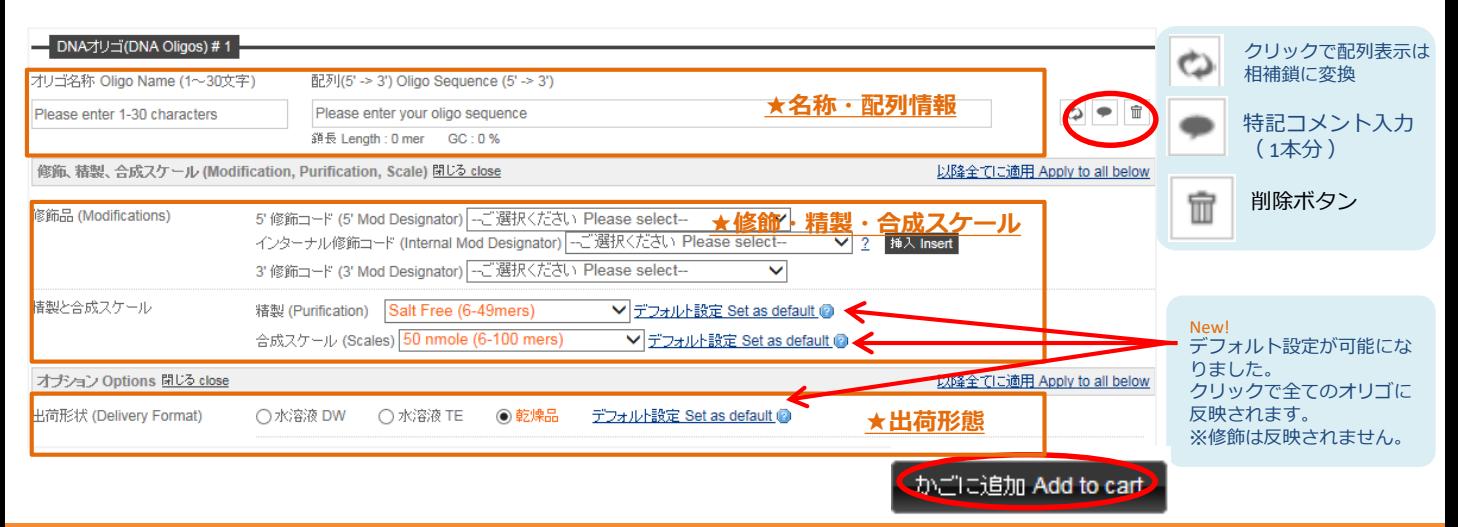

**ユーロフィンジェノミクス株式会社**

買い物かごの中をご確認いただき、購入へボタンをクリックしてください。必要に応じて編集・削除等の操作をしてください。

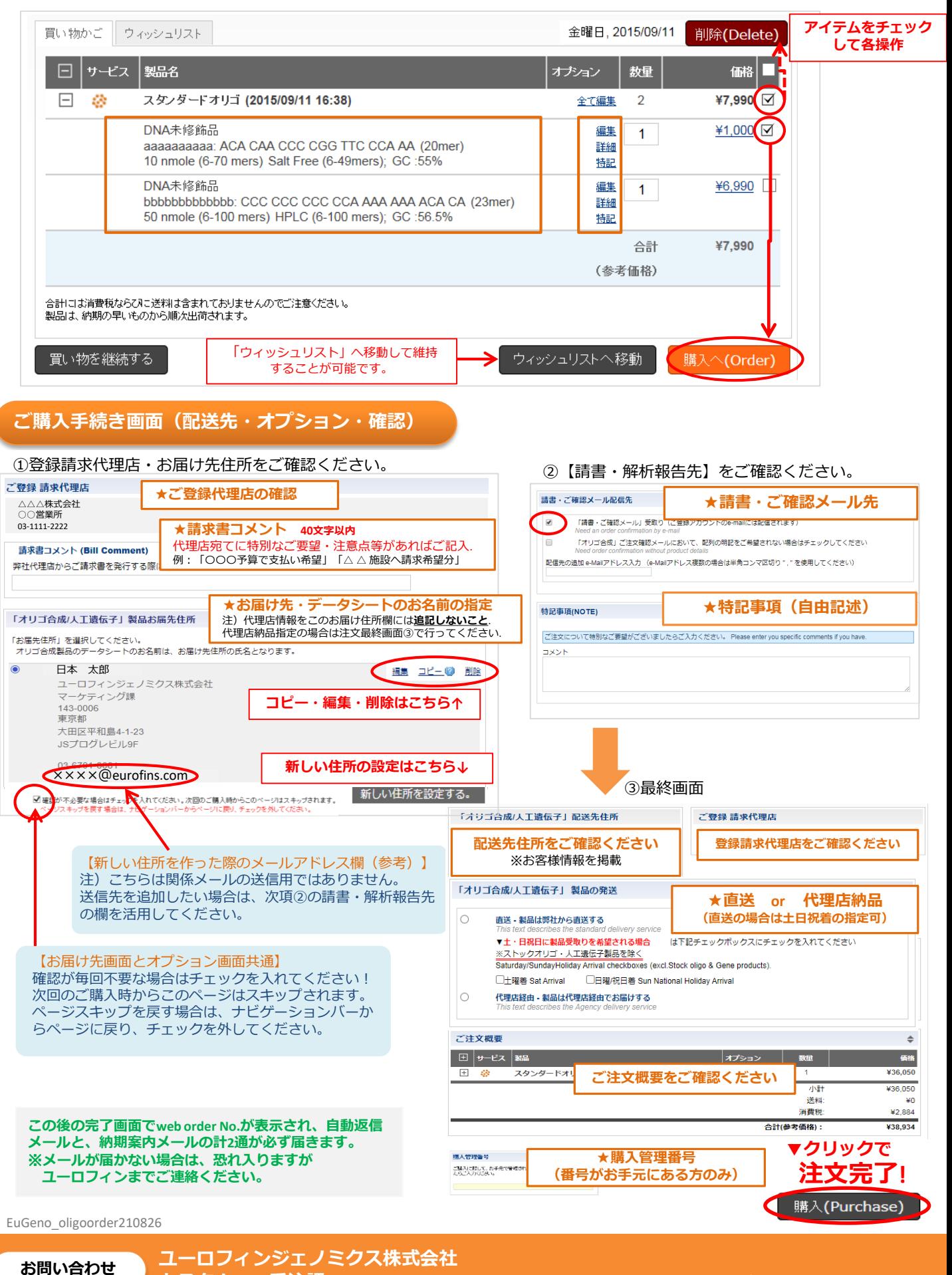

**カスタムDNA受注課 TEL: 03-6701-8081 Email: oligoorder-jp@eurofins.com**